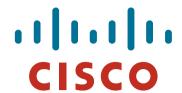

## **BGP** Configuration for IXPs

**ISP/IXP Workshops** 

shops © 2010 Cisco Systems, Inc. All rights reserved.

### **Background**

 This presentation covers the BGP configurations required for a participant at an Internet Exchange Point

It does not cover the technical design of an IXP

Nor does it cover the financial and operational benefits of participating in an IXP

rkshops © 2010 Cisco Systems, Inc. All rights reserved.

### **Recap: Definitions**

 Transit – carrying traffic across a network, usually for a fee

Traffic and prefixes originating from one AS are carried across an intermediate AS to reach their destination AS

- Peering private interconnect between two ASNs, usually for no fee
- Internet Exchange Point common interconnect location where several ASNs exchange routing information and traffic

### IXP Peering Issues

- Only announce your prefixes and your customer prefixes at IXPs
- Only accept the prefixes which your peer is entitled to originate
- Never carry a default route on an IXP (or private) peering router

### **ISP Transit Issues**

Many mistakes are made on the Internet today due to incomplete understanding of how to configure BGP for peering at Internet Exchange Points

rkshops © 2010 Cisco Systems, Inc. All rights reserved.

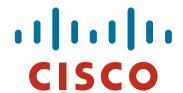

### Simple BGP Configuration example

**Exchange Point Configuration** 

© 2010 Cisco Systems, Inc. All rights reserved.

### **Exchange Point Example**

- Exchange point with 6 ASes present
   Layer 2 ethernet switch
- Each ISP peers with the other
   NO transit across the IXP allowed

Vorkshops © 2010 Cisco Systems, Inc. All rights reserved.

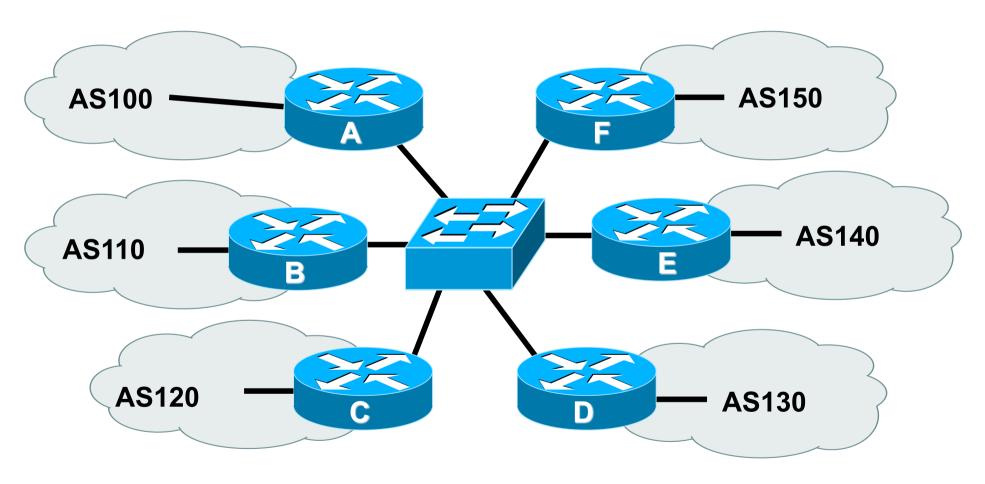

 Each of these represents a border router in a different autonomous system

### Router configuration

IXP router is usually located at the Exchange Point premises

So configuration needs to be such that disconnecting it from the backbone does not cause routing loops or traffic blackholes

- Create a peer-group for IXP peers
   All outbound policy to each peer will be the same
- Ensure the router is not carrying the default route
   Or the full routing table (for that matter)

### Creating a peer-group & route-map

```
router bap 100
neighbor ixp-peer peer-group
neighbor ixp-peer send-community
neighbor ixp-peer prefix-list my-prefixes out
neighbor ixp-peer route-map set-local-pref in
ip prefix-list my-prefixes permit 121.10.0.0/19
                                        Only allow AS100 address
                                        block to IXP peers
route-map set-local-pref permit 10
 set local-preference 150
                              Prefixes heard from IXP peers
                              have highest preference
```

P Workshops © 2010 Cisco Systems, Inc. All rights reserved.

### Interface and BGP configuration (1)

```
interface fastethernet 0/0
description Exchange Point LAN
 ip address 120.5.10.1 mask 255.255.255.224
 ip verify unicast reverse-path
                                        Strict uRPF check - symmetric
                                        traffic flows required, stops
no ip directed-broadcast
                                        "unexpected" sources
no ip proxy-arp
no ip redirects
                                        IXP LAN BCP configuration
router bgp 100
neighbor 120.5.10.2 remote-as 110
neighbor 120.5.10.2 peer-group ixp-peer
neighbor 120.5.10.2 prefix-list peer110 in
neighbor 120.5.10.3 remote-as 120
neighbor 120.5.10.3 peer-group ixp-peers
neighbor 120.5.10.3 prefix-list peer120 in
```

SP Workshops © 2010 Cisco Systems, Inc. All rights reserved.

### **Interface and BGP Configuration (2)**

```
neighbor 120.5.10.4 remote-as 130
neighbor 120.5.10.4 peer-group ixp-peers
neighbor 120.5.10.4 prefix-list peer130 in
neighbor 120.5.10.5 remote-as 140
neighbor 120.5.10.5 peer-group ixp-peers
neighbor 120.5.10.5 prefix-list peer140 in
neighbor 120.5.10.6 remote-as 150
neighbor 120.5.10.6 peer-group ixp-peers
neighbor 120.5.10.6 prefix-list peer150 in
ip route 121.10.0.0 255.255.224.0 null0
ip prefix-list peer110 permit 122.0.0.0/19
ip prefix-list peer120 permit 122.30.0.0/19
ip prefix-list peer130 permit 122.12.0.0/19
ip prefix-list peer140 permit 122.18.128.0/19
ip prefix-list peer150 permit 122.1.32.0/19
```

Peer-group applied to each peer

Each peer has own inbound filter

- Configuration of the other routers in the AS is similar in concept
- Notice inbound and outbound prefix filters outbound announces myprefixes only inbound accepts peer prefixes only
- Notice inbound route-map

Set local preference higher than default ensures that if the same prefix is heard via AS100 upstream, the best path for traffic is via the IXP

P Workshops © 2010 Cisco Systems, Inc. All rights reserved.

Ethernet port configuration

Use ip verify unicast reverse-path

Helps prevent "stealing of bandwidth"

(Only traffic sourced from address space announced by the IXP peers will be permitted in this interface)

 IXP border router must NOT carry prefixes with origin outside local AS and IXP participant ASes

Helps prevent "stealing of bandwidth"

Vorkshops © 2010 Cisco Systems, Inc. All rights reserved.

#### Issues:

AS100 needs to know all the prefixes its peers are announcing New prefixes requires the prefix-lists to be updated

#### Alternative solutions

Use the Internet Routing Registry to build prefix list Use AS Path filters (could be risky)

forkshops © 2010 Cisco Systems, Inc. All rights reserved.

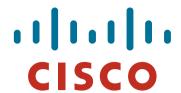

# More Complex BGP example

**Exchange Point Configuration** 

P Workshops © 2010 Cisco Systems, Inc. All rights reserved.

### **Exchange Point Example**

- Exchange point with 6 ASes present
   Layer 2 ethernet switch
- Each ISP peers with the other

NO transit across the IXP allowed

ISPs at exchange points provide transit to their BGP customers

Workshops © 2010 Cisco Systems, Inc. All rights reserved.

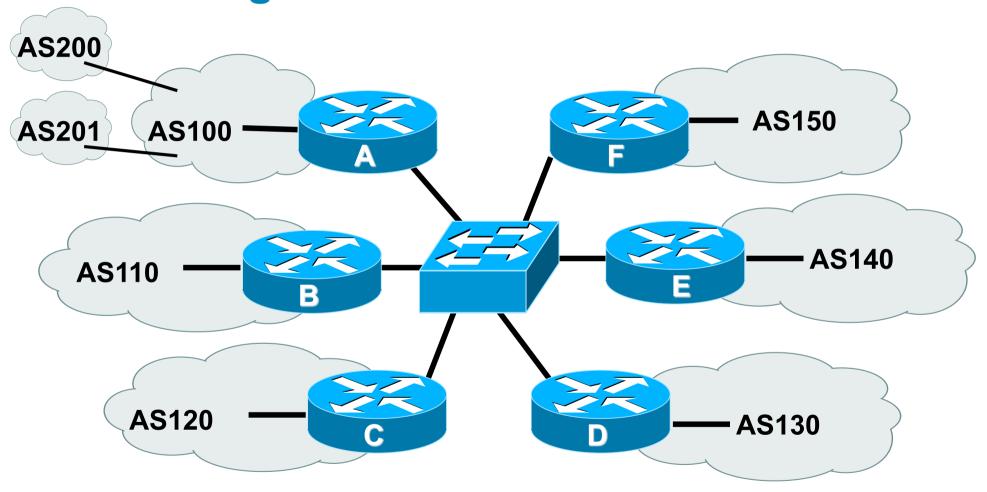

 Each of these represents a border router in a different autonomous system

P Workshops © 2010 Cisco Systems, Inc. All rights reserved.

# **Exchange Point Router A configuration**

```
interface fastethernet 0/0
description Exchange Point LAN
 ip address 120.5.10.2 mask 255.255.255.224
 ip verify unicast reverse-path
no ip directed-broadcast
no ip proxy-arp
no ip redirects
                                        Filter by ASN rather
                                        than by prefix - and
router bgp 100
                                        block bogons too
neighbor ixp-peers peer-group
neighbor ixp-peers send-community
neighbor ixp-peers prefix-list bogons out
neighbor ixp-peers filter-list 10 out
neighbor ixp-peers route-map set-local-pref in
..next slide
```

Workshops © 2010 Cisco Systems, Inc. All rights reserved.

```
neighbor 120.5.10.2 remote-as 110
neighbor 120.5.10.2 peer-group ixp-peers
neighbor 120.5.10.2 prefix-list peer110 in
neighbor 120.5.10.3 remote-as 120
neighbor 120.5.10.3 peer-group ixp-peers
neighbor 120.5.10.3 prefix-list peer120 in
neighbor 120.5.10.4 remote-as 130
neighbor 120.5.10.4 peer-group ixp-peers
neighbor 120.5.10.4 prefix-list peer130 in
neighbor 120.5.10.5 remote-as 140
neighbor 120.5.10.5 peer-group ixp-peers
neighbor 120.5.10.5 prefix-list peer140 in
neighbor 120.5.10.6 remote-as 150
neighbor 120.5.10.6 peer-group ixp-peers
neighbor 120.5.10.6 prefix-list peer150 in
```

SP Workshops © 2010 Cisco Systems, Inc. All rights reserved.

```
ip route 121.10.0.0 255.255.224.0 null0
ip as-path access-list 10 permit ^$
ip as-path access-list 10 permit ^200$
ip as-path access-list 10 permit ^201$
ip prefix-list peer110 permit 122.0.0.0/19
ip prefix-list peer120 permit 122.30.0.0/19
ip prefix-list peer130 permit 122.12.0.0/19
ip prefix-list peer140 permit 122.18.128.0/19
ip prefix-list peer150 permit 122.1.32.0/19
route-map set-local-pref permit 10
set local-preference 150
```

Workshops © 2010 Cisco Systems, Inc. All rights reserved.

Notice the change in router A's configuration

Filter-list instead of prefix-list permits local and customer ASes out to exchange

Prefix-list blocks Special Use Address prefixes – rest get out, could be risky

- Other issues as previously
- This configuration will not scale as more and more BGP customers are added to AS100

As-path filter has to be updated each time

Solution: BGP communities

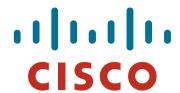

## More scalable BGP example

**Exchange Point Configuration** 

SP Workshops © 2010 Cisco Systems, Inc. All rights reserved.

### **Exchange Point Example (Scalable)**

- Exchange point with 6 ASes present
   Layer 2 ethernet switch
- Each ISP peers with the other
   NO transit across the IXP allowed
   ISPs at exchange points provide transit to their BGP customers
- (Scalable solution is presented here)

rkshops © 2010 Cisco Systems, Inc. All rights reserved.

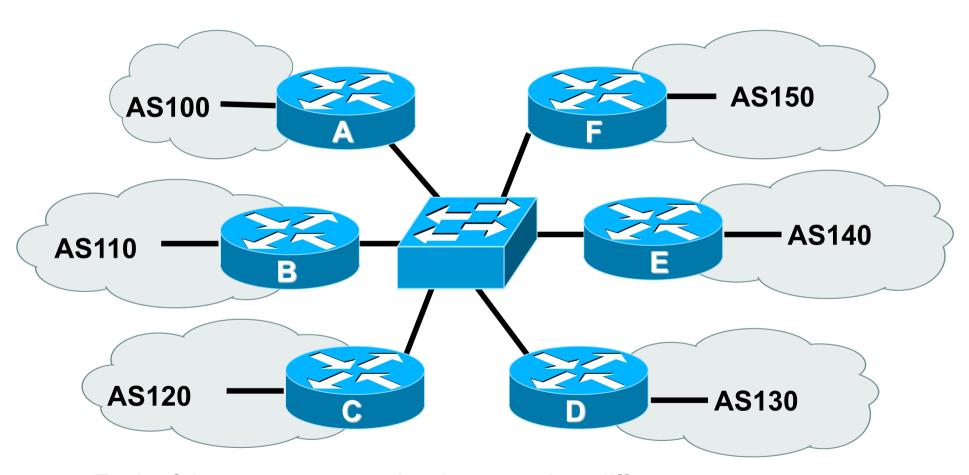

 Each of these represents a border router in a different autonomous system - each ASN has BGP customers of their own

SP Workshops © 2010 Cisco Systems, Inc. All rights reserved.

### Router configuration

- Take AS100 as an example
   Has 15 BGP customers, in AS501 to AS514
- Create a peer-group for IXP peers
   All outbound policy to each peer will be the same
- Communities will be used
   AS-path filters will not scale well
- Community Policy

AS100 aggregate put into 100:1000

All BGP customer prefixes go into 100:1100

orkshops © 2010 Cisco Systems, Inc. All rights reserved.

### Creating a peer-group & route-map

```
router bgp 100
neighbor ixp-peer peer-group
neighbor ixp-peer send-community
neighbor ixp-peer route-map ixp-peers-out out
neighbor ixp-peer route-map set-local-pref in
                                           AS100 aggregate
ip community-list 10 permit 100:1000
                                           AS100 BGP customers
ip community-list 11 permit 100:1100 ←
route-map ixp-peers-out permit 10
match community 10 11
                                       Prefixes heard from IXP peers
route-map set-local-pref permit 10
                                       have highest preference
 set local-preference 150
```

P Workshops © 2010 Cisco Systems, Inc. All rights reserved.

### **BGP** configuration for IXP router

```
router bgp 100
neighbor 120.5.10.2 remote-as 110
neighbor 120.5.10.2 peer-group ixp-peer
neighbor 120.5.10.2 prefix-list peer110 in
neighbor 120.5.10.3 remote-as 120
neighbor 120.5.10.3 peer-group ixp-peers
neighbor 120.5.10.3 prefix-list peer120 in
...etc
```

- Remaining configuration is the same as earlier
- Note the reliance again on inbound prefix-lists for peers
   Peers need to update the ISP if filters need to be changed
   And that's what the IRR is for (otherwise use email)

Workshops © 2010 Cisco Systems, Inc. All rights reserved.

# BGP configuration for customer aggregation router

```
router bgp 100
network 121.10.0.0 mask 255.255.192.0 route-map set-comm
neighbor 121.10.4.2 remote-as 501
neighbor 121.10.4.2 prefix-list as510-in in
neighbor 121.10.4.2 prefix-list default out
neighbor 121.10.4.2 route-map set-cust-policy in
...etc
                                                Set community on
route-map set-comm permit 10
                                                AS100 aggregate
 set community 100:1000
route-map set-cust-policy permit 10
                                                Set community on
 set community 100:1100
                                                BGP customer routes
```

Norkshops © 2010 Cisco Systems, Inc. All rights reserved.

### Scalable IXP policy

 ISP now relies on communities to determine what is announced at the IXP

No need to update any as-path filters, prefix-lists, &c

 If BGP customer announces more prefixes, only the filters at the aggregation edge need to be updated

And those new prefixes will automatically be tagged with the community to allow them through to AS100's IXP peers

orkshops © 2010 Cisco Systems, Inc. All rights reserved.

### **Route Servers**

 IXP operators quite often provide a Route Server to assist with scaling the BGP mesh

All prefixes sent to a Route Server are usually distributed to all ASNs that peer with the Route Server

(although some IXPs offer ISPs the facility to configure specific policies on their Route Server)

 BGP configuration to peer with a Route Server is the same as for any other ordinary peer

But note that the route server will offer prefixes from several ASNs (the IXP membership who choose to participate)

Inbound filter should be constructed appropriately

forkshops © 2010 Cisco Systems, Inc. All rights reserved.

### **Route Servers**

- Route Server software suppresses the ASN of the RS so that it doesn't appear in the AS-path
- IOS by default will not accept prefixes from a neighbouring AS unless that AS is first in the AS-path

```
router bgp 100

no bgp enforce-first-as

Needed so that IOS can receive prefixes without AS65534 being first in path neighbor x.x.x.a remote-as 65534

neighbor x.x.x.a route-map IXP-RS-in in neighbor x.x.x.a route-map ixp-peers-out out
```

Workshops © 2010 Cisco Systems, Inc. All rights reserved.

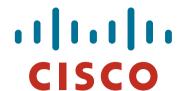

### Summary

**Exchange Point Configuration** 

SP Workshops © 2010 Cisco Systems, Inc. All rights reserved.

### **Summary**

- Ensure that BGP is scalable on your IXP peering router
   Manually updating filters every time a new customer connects is tiresome and has potential to cause errors
- Only carry local ASN prefixes and customer routes on the IXP peering router

Anything else (eg default or full BGP table) has the potential to result in bandwidth theft

Filter IXP peer announcements

Inbound - use the IRR if maintaining prefix-lists is difficult Outbound - use communities for scalability

Workshops © 2010 Cisco Systems, Inc. All rights reserved.

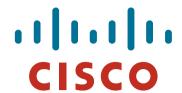

## **BGP** Configuration for IXPs

**ISP/IXP Workshops** 

P Workshops © 2010 Cisco Systems, Inc. All rights reserved.